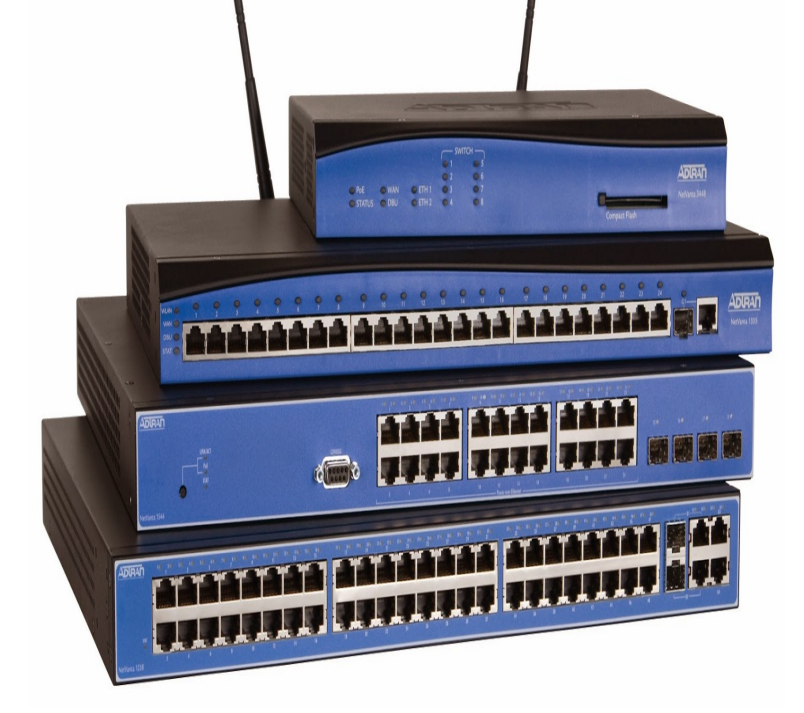

Is Adtrans CLI the same as cisco's cli? I want to create an access-list and then a rule that states, only this access-list can SSH to eth1.Any brand names and product names included in this manual are trademarks, registered trademarks, service marks, or trade names of their respective holders.This manual provides information about the commands that are available with NetVanta Series units. For a list of all of the commands available through the.ADTRAN AOS Version R Manual Online: Ipv4 Access Control List access-list extended command at the Global Configuration mode prompt .So i'm looking for the command line way of displaying some kind of list to make sure people aren't jamming in stuff that shouldn't be.ADTRANBroadCloud Analog Gateway Configuration Guide. 2 . AOS Command Reference Guide . nat source list All interface gigabit-ethernet 0/1 overload.ADTRAN n-Command is a suite of network productivity tools for NetVanta and n-Command's Access Control List (ACL) manager, is available as an add-on.Solution: Thomas, I saw that we are talking about an Adtran As you know, the access-group command is used to apply an access-list to an.This hardware installation guide lists the NetVanta Series units' physical characteristics, For details on the command line interface (CLI), refer to the AOS.11, Unlimited Category IV Licenses (support for ADTRAN and ACP ONTs) access to ADTRAN Technical Support, access to upgrades to n-Command MSP to.Two configuration methods are available for your NetVanta router: ADTRAN Operating System (AOS) command line interface (CLI) . Review the list of.Adtran part numbers and list prices are shown below. . OSPF, BGP, RIP V1 and V2, Static routes, d Bridging (all protocols), Command Line Interface.Here is a great post by Mark Holloway that lists the most commonly used debug commands for the Adtran Total Access.The guide is available online at turnerbrangusranch.com (article number ). . Use the ip community-list command to create a community list for BGP route map .This procedure explains how to configure the ADTRAN (AOS) Switch for port mirroring through both the switch CLI and the switch web UI.necessary to configure transcoding using the command line interface. (CLI), and CODEC lists can be configured on SIP endpoints, which affect the filtering of.Adtran default IP address List (Valid August ) A command prompt will open; Type the following into the command prompt: ipconfig findstr /i "Gateway" .At the Adtran command prompt, enter show run (without quotes); Scroll down Scroll down to the line ip access-list extended NETSCREENx and record all of.

[PDF] morde guide

[PDF] blackberry curve metro pcs manual

- [PDF] yamaha dgx 620 driver
- [\[PDF\] origin manag](http://turnerbrangusranch.com/jihuzohe.pdf)er for sims 3
- [\[PDF\] vtech walker grow and go](http://turnerbrangusranch.com/bexogari.pdf)
- [\[PDF\] lexmark e342n manual](http://turnerbrangusranch.com/zuzabuga.pdf)

[PDF] manual payroll checks